## Package 'onnx'

April 25, 2018

Type Package

Title R Interface to 'ONNX'

Version 0.0.2

Description R Interface to 'ONNX' - Open Neural Network Exchange <https://onnx.ai/>. 'ONNX' provides an open source format for machine learning models. It defines an extensible computation graph model, as well as definitions of built-in operators and standard data types.

License MIT License + file LICENSE

URL <https://github.com/onnx/onnx-r>

#### BugReports <https://github.com/onnx/onnx-r/issues>

Encoding UTF-8

LazyData true

**Depends**  $R$  ( $>= 3.1$ )

**Imports** reticulate  $(>= 1.4)$ 

RoxygenNote 6.0.1

Suggests testthat, knitr

VignetteBuilder knitr

NeedsCompilation no

Author Yuan Tang [aut, cre] (<https://orcid.org/0000-0001-5243-233X>),

ONNX Authors [aut, cph], Facebook, Inc. [cph], Microsoft Corporation [cph]

Maintainer Yuan Tang <terrytangyuan@gmail.com>

Repository CRAN

Date/Publication 2018-04-25 17:21:18 UTC

### <span id="page-1-0"></span>R topics documented:

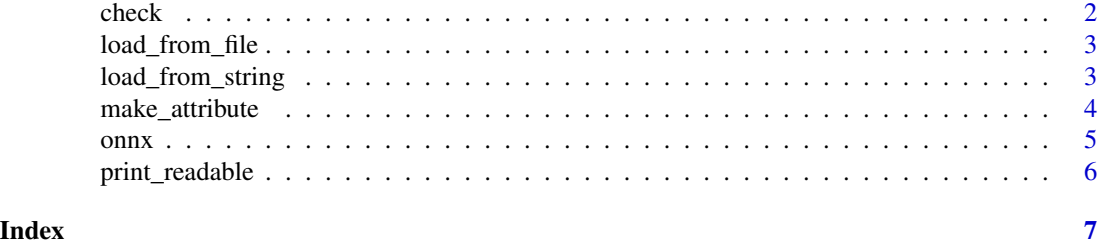

check *Check Whether The Proto is Valid*

#### Description

This method checks whether a protobuf in a particular type is valid.

#### Usage

```
check(proto, ir_version)
## S3 method for class 'onnx_pb2.ModelProto'
check(proto, ir_version = 3L)
## S3 method for class 'onnx_pb2.GraphProto'
check(proto, ir_version = 3L)
## S3 method for class 'onnx_pb2.TensorProto'
check(proto, ir_version = 3L)
## S3 method for class 'onnx_pb2.AttributeProto'
check(proto, ir_version = 3L)
## S3 method for class 'onnx_pb2.NodeProto'
check(proto, ir_version = 3L)
```
#### Arguments

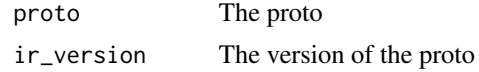

#### Examples

## Not run:

library(onnx)

# Define a node protobuf and check whether it's valid

#### <span id="page-2-0"></span>load\_from\_file 3

```
node_def <- make_node("Relu", list("X"), list("Y"))
check(node_def)
```
## End(Not run)

load\_from\_file *Loads a binary protobuf that stores onnx model*

#### Description

Loads a binary protobuf that stores onnx model

#### Usage

load\_from\_file(obj)

#### Arguments

obj a file-like object (has "read" function) or a string containing a file name

#### Value

ONNX ModelProto object

load\_from\_string *Loads a binary string that stores onnx model*

#### Description

Loads a binary string that stores onnx model

#### Usage

load\_from\_string(s)

#### Arguments

s string object containing protobuf

#### Value

ONNX ModelProto object

#### <span id="page-3-0"></span>Description

This includes AttributeProto, GraphProto, NodeProto, TensorProto, TensorValueInfoProto, etc.

#### Usage

```
make_attribute(key, value, doc_string = NULL)
make_graph(nodes, name, inputs, outputs, initializer = NULL,
 doc_string = NULL)
make_node(op_type, inputs, outputs, name = NULL, doc_string = NULL)
make_tensor(name, data_type, dims, vals, raw = FALSE)
make_tensor_value_info(name, elem_type, shape, doc_string = "")
```
#### Arguments

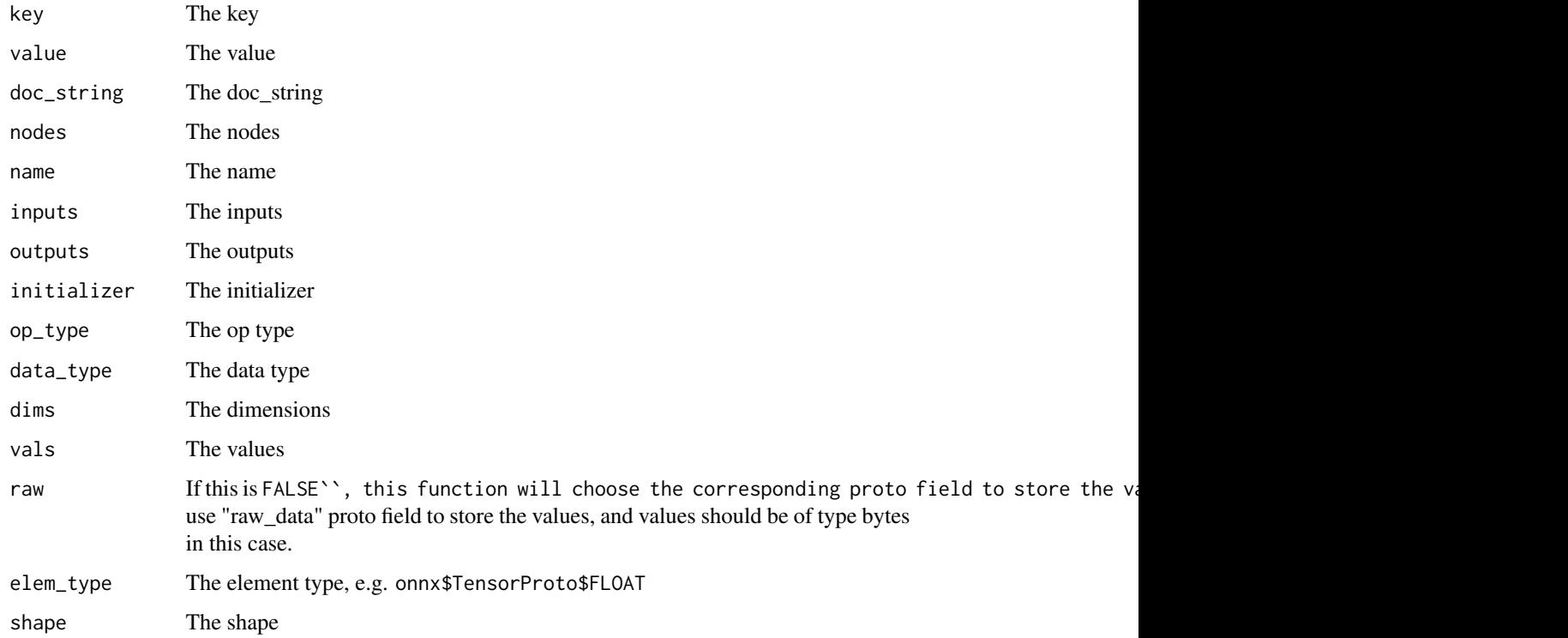

#### <span id="page-4-0"></span> $\sum_{i=1}^{n}$

#### Examples

```
## Not run:
library(onnx)
# Define a node protobuf and check whether it's valid
node_def <- make_node("Relu", list("X"), list("Y"))
check(node_def)
# Define an attribute protobuf and check whether it's valid
attr_def <- make_attribute("this_is_an_int", 123L)
check(attr_def)
# Define a graph protobuf and check whether it's valid
graph_def <- make_graph(
   nodes = list(
      make_node("FC", list("X", "W1", "B1"), list("H1")),
     make_node("Relu", list("H1"), list("R1")),
     make_node("FC", list("R1", "W2", "B2"), list("Y"))
   ),
   name = "MLP",inputs = list(
     make_tensor_value_info('X' , onnx$TensorProto$FLOAT, list(1L)),
     make_tensor_value_info('W1', onnx$TensorProto$FLOAT, list(1L)),
     make_tensor_value_info('B1', onnx$TensorProto$FLOAT, list(1L)),
     make_tensor_value_info('W2', onnx$TensorProto$FLOAT, list(1L)),
     make_tensor_value_info('B2', onnx$TensorProto$FLOAT, list(1L))
    ),
    outputs = list(make_tensor_value_info('Y', onnx$TensorProto$FLOAT, list(1L))
    )
)
check(graph_def)
```
## End(Not run)

onnx *R Interface to ONNX*

#### Description

R Interface to ONNX

<span id="page-5-0"></span>

#### Description

Print the Human-readable Representation of the Proto Object

#### Usage

```
print_readable(x)
```
#### Arguments

x The proto object

#### Examples

```
## Not run:
```
library(onnx)

```
graph_def <- make_graph(
   nodes = list(
     make_node("FC", list("X", "W1", "B1"), list("H1")),
     make_node("Relu", list("H1"), list("R1")),
     make_node("FC", list("R1", "W2", "B2"), list("Y"))
   ),
   name = "MLP",inputs = list(
     make_tensor_value_info('X' , onnx$TensorProto$FLOAT, list(1L)),
     make_tensor_value_info('W1', onnx$TensorProto$FLOAT, list(1L)),
      make_tensor_value_info('B1', onnx$TensorProto$FLOAT, list(1L)),
      make_tensor_value_info('W2', onnx$TensorProto$FLOAT, list(1L)),
      make_tensor_value_info('B2', onnx$TensorProto$FLOAT, list(1L))
   ),
   outputs = list(
     make_tensor_value_info('Y', onnx$TensorProto$FLOAT, list(1L))
    )
)
print_readable(graph_def)
```
## End(Not run)

# <span id="page-6-0"></span>Index

check, [2](#page-1-0)

load\_from\_file, [3](#page-2-0) load\_from\_string, [3](#page-2-0)

make\_attribute, [4](#page-3-0) make\_graph *(*make\_attribute*)*, [4](#page-3-0) make\_node *(*make\_attribute*)*, [4](#page-3-0) make\_tensor *(*make\_attribute*)*, [4](#page-3-0) make\_tensor\_value\_info *(*make\_attribute*)*, [4](#page-3-0)

onnx, [5](#page-4-0) onnx-package *(*onnx*)*, [5](#page-4-0)

print\_readable, [6](#page-5-0)